### Guitar Tuner Widget Crack Serial Key PC/Windows

# **Download**

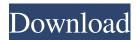

page 1 / 4

# Guitar Tuner Widget Crack+ Free Registration Code For Windows [Updated] 2022

Guitar Tuner Widget is a small tool that generates the sound of an electric guitar for you. Unlike other guitar tuners, Guitar Tuner Widget does not require any hardware setup and can be played right on the desktop. Guitar Tuner Widget is composed of two main parts: 1) the widget itself, a little frame that you can move to any position on the desktop, and 2) the backend, which consists of a script that runs behind the scene and sends the input signal to the widget, using the Yahoo! Widget Engine. How to install and run Guitar Tuner Widget As mentioned earlier, the guitar tuner widget itself runs inside Yahoo! Widget Engine, that's why we'll refer to its installation and setup instructions whenever we talk about Guitar Tuner Widget. Nevertheless, in case you want to have Guitar Tuner Widget installed manually, you have the following options: Guitar Tuner Widget is available for Mac OS 10.4 Tiger or later, and Windows XP, Windows Vista or Windows 7. Prerequisites: An IBM compatible personal computer, running either Windows XP or Windows Vista, with a compatible version of Yahoo! Widget Engine installed. If you don't have an IBM compatible computer, you can download a fully-featured Virtual Machine, such as VirtualBox, available for free from their website. You can use the guitar tuner widget in the VMs by opening your browser to the host machine's Web URL and entering the appropriate subdomain (such as guitar-tuner-widget.tiger-vm.mydomain.com). Installing Guitar Tuner Widget We will assume that you have already installed and configured the software you intend to use. In case you are not familiar with it, you can find a guide on how to install and configure the Yahoo! Widget Engine on a Windows machine, or you can take advantage of our detailed guide on configuring Yahoo! Widget Engine and Guitar Tuner Widget on Mac OS 10.4 Tiger. You can find the download link to Guitar Tuner Widget in the "Download" section below. Download the file and extract its contents to the folder with your documents, pictures and videos. Do not extract Guitar Tuner Widget to a different folder; Yahoo! Widget Engine will use the extracted folder as the running space. Once you finish the installation, you can run Guitar Tuner Widget by going to your homepage or by pressing

#### **Guitar Tuner Widget Crack +**

How to Play Guitar: How to Use Guitar Tuner Widget: Guitar Tuner Widget looks very cute in it's appearance. I was surprised to see a friendly guitar playing itself on my screen. It looks just like a real guitar, and can be played with a mouse. Download #123519 Thu, 06/23/2014 - 05:10 10/10 Happy New Year: p #123521 Sat, 06/25/2014 - 10:51 10/10 One of the best widget around today. #123522 Sat, 06/25/2014 - 11:09 10/10 Very useful. Thanks for the updates. #123523 Sat, 06/25/2014 - 16:09 10/10 Very useful widget and one of the few widgets that can be integrated into a jquery dialog... i love it! #123526 Sat, 06/25/2014 - 18:12 10/10 excellent! thanks for sharing:) #123527 Sun, 06/26/2014 - 11:07 10/10 Very nice #123528 Sun, 06/26/2014 - 14:25 10/10 well done. it does its job! #123529 Mon, 06/27/2014 - 06:55 10/10 Great idea and execution. The only thing I would add is that you could make it a bit brighter, especially on Win7. I'm afraid I've seen most of the widgets fade away by now. I'm not saying I don't like them, I'm just saying I'm not the most active user of my computer. Anyway, the widget works great and I've been using it. #123530 Sun, 06/26/2014 - 12:40 10/10 The best widget. It is simple, free and very useful! #123532 Wed, 06/29/2014 - 12:55 10/10 bcb57fa61b

#### **Guitar Tuner Widget Download [March-2022]**

Note: You need the Widget Engine for this gadget to work properly. Guitar Tuner Widget is a very small tool that gets built into Yahoo! Widget Engine and lets you play a virtual guitar right on your screen. It is easy to install and set up. The frame of the widget can be moved to any position on the screen, with the help of the mouse cursor. All you have to do is hover the cursor over any string, and the widget automatically generates the tone corresponding to the respective scale. By opening the context menu, you can bring up the Widget Preferences panel and switch from standard mode to Drop D tuning. There are no other options provided by Guitar Tuner Widget. However, thanks to the settings supplied by Yahoo! Widget Engine by default, you can set the frame to stay on top or below all the other frames, to ignore mouse events and to prevent dragging. Plus, you can set its opacity level to a preset value, ranging from 20% to 100%. Guitar Tuner Widget is very low-demanding when it comes to the CPU and system memory, thus it doesn't burden the computer's performance. It has a good response time and works smoothly, without making the OS hang, crash or pop up error dialogs. All in all, Guitar Tuner Widget should please all guitar enthusiasts who would like to play notes in a virtual environment on the desktop. Guitar Tuner Widget Description: Note: You need the Widget Engine for this gadget to work properly. Guitar Tuner Widget is a very small tool that gets built into Yahoo! Widget Engine and lets you play a virtual guitar right on your screen. It is easy to install and set up. The frame of the widget can be moved to any position on the screen, with the help of the mouse cursor. All you have to do is hover the cursor over any string, and the widget automatically generates the tone corresponding to the respective scale. By opening the context menu, you can bring up the Widget Preferences panel and switch from standard mode to Drop D tuning. There are no other options provided by Guitar Tuner Widget. However, thanks to the settings supplied by Yahoo! Widget Engine by default, you can set the frame to stay on top or below all the other frames, to ignore mouse events and to prevent dragging. Plus, you can set its opacity level to a preset value,

#### What's New In Guitar Tuner Widget?

Guitar Tuner Widget is a very small tool that gets built into Yahoo! Widget Engine and lets you play a virtual guitar right on your screen. It is easy to install and set up. The frame of the widget can be moved to any position on the screen, with the help of the mouse cursor. All you have to do is hover the cursor over any string, and the widget automatically generates the tone corresponding to the respective scale. By opening the context menu, you can bring up the Widget Preferences panel and switch from standard mode to Drop D tuning. There are no other options provided by Guitar Tuner Widget. However, thanks to the settings supplied by Yahoo! Widget Engine by default, you can set the frame to stay on top or below all the other frames, to ignore mouse events and to prevent dragging. Plus, you can set its opacity level to a preset value, ranging from 20% to 100%. Guitar Tuner Widget is very low-demanding when it comes to the CPU and system memory, thus it doesn't burden the computer's performance. It has a good response time and works smoothly, without making the OS hang, crash or pop up error dialogs. All in all, Guitar Tuner Widget should please all guitar enthusiasts who would like to play notes in a virtual environment on the desktop. Display: The frame of the widget can be moved to any position on the screen, with the help of the mouse cursor. All you have to do is hover the cursor over any string, and the widget automatically generates the tone corresponding to the respective scale. Set the frame of the widget to stay on top or below all the other frames. Ignore mouse events. Prevent dragging. Set the frame to stay on top or below all the other frames. Ignore mouse events. Prevent dragging. Prevent Guitar Tuner Widget from being dragged outside the frame. Prevent Guitar Tuner Widget from being dragged outside the frame. Prevent Guitar Tuner Widget from being dragged outside the frame. Prevent Guitar Tuner Widget from being dragged outside the frame. Prevent Guitar Tuner Widget from being dragged outside the frame. Prevent Guitar Tuner Widget from being dragged outside the frame. Prevent Guitar Tuner Widget from being dragged outside the frame. Guitar Tuner Widget can be dragged to any position on the screen. Prevent Guitar Tuner Widget from being dragged outside the frame. Prevent Guitar Tuner Widget from being dragged outside the frame. Prevent Guitar Tuner Widget from being dragged outside the frame. Prevent Guitar Tuner Widget from being dragged outside the frame

## **System Requirements:**

Terrain: All terrains except Seafloor are supported. All terrains except Seafloor are supported. Water: Deep Ocean, Cutwater, Surfacing, Intertidal, Desert, Snow, and Avalanche. Deep Ocean, Cutwater, Surfacing, Intertidal, Desert, Snow, and Avalanche. Weather: All weathers are supported. All weathers are supported. Terrain Adjustments: Terrain is subject to change. We do not guarantee all terrain will be available for the final release. New:

Related links: